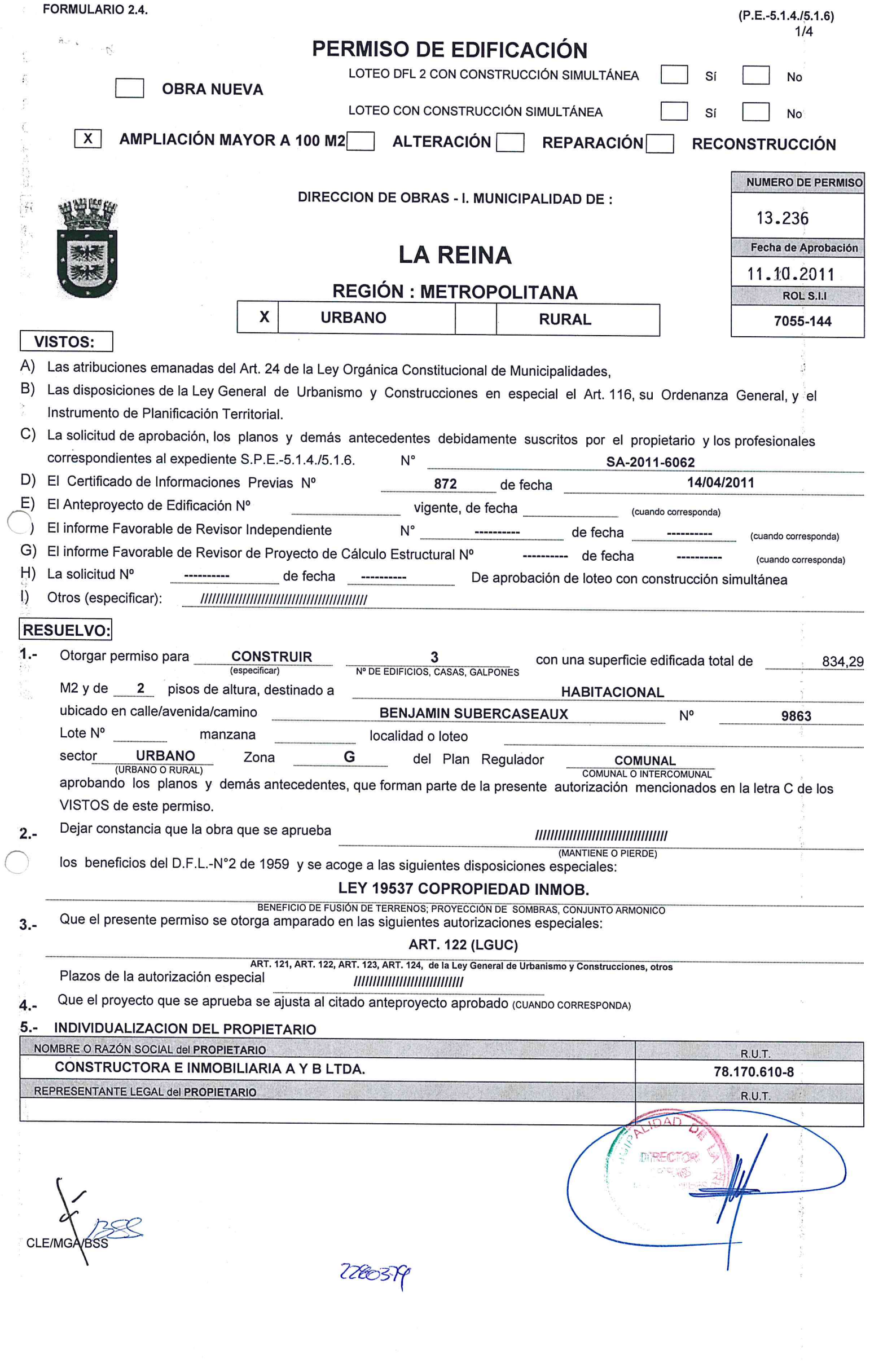

FORMULARIO 2.4.

 $(P.E.-5.1.4.75.1.6)$ <br>2/4 ď

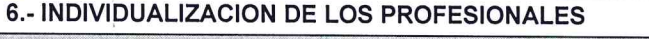

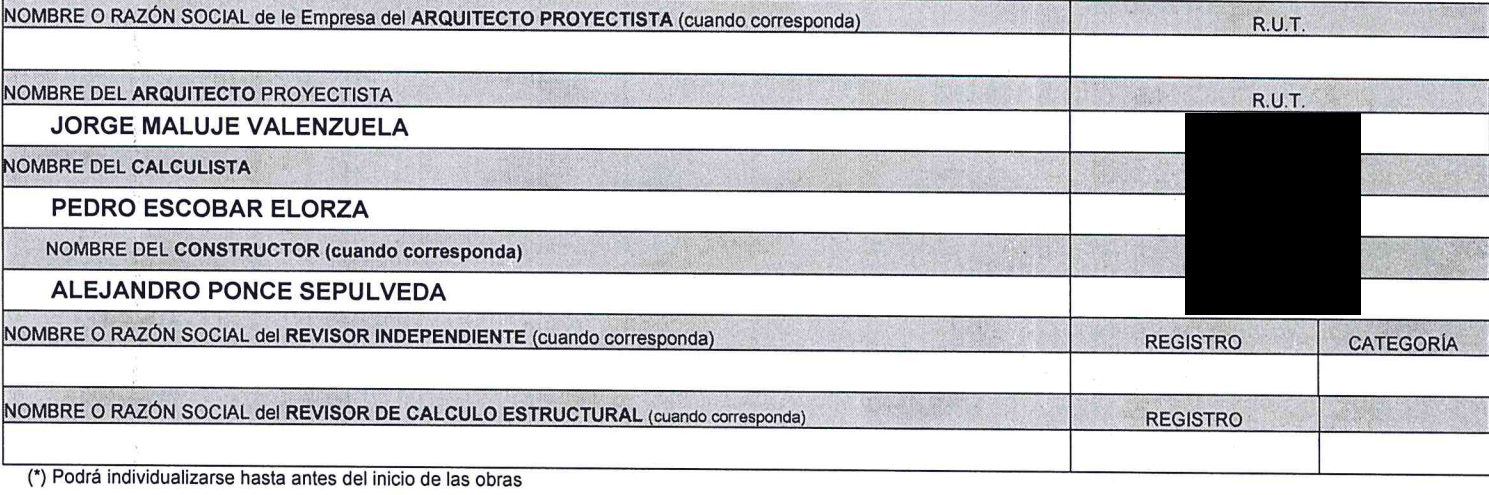

# 7.- CARACTERISTICAS DEL PROYECTO

### 7.1.- DESTINO (S) CONTEMPLADO (S)

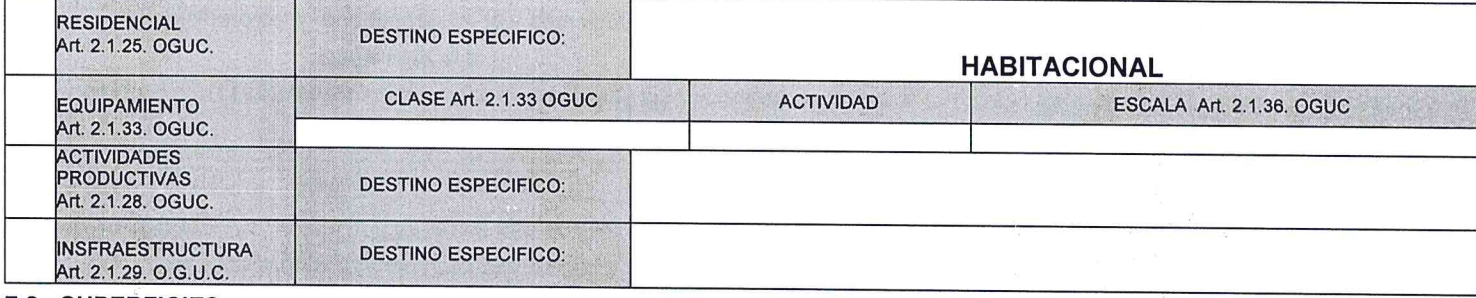

## 7.2.- SUPERFICIES

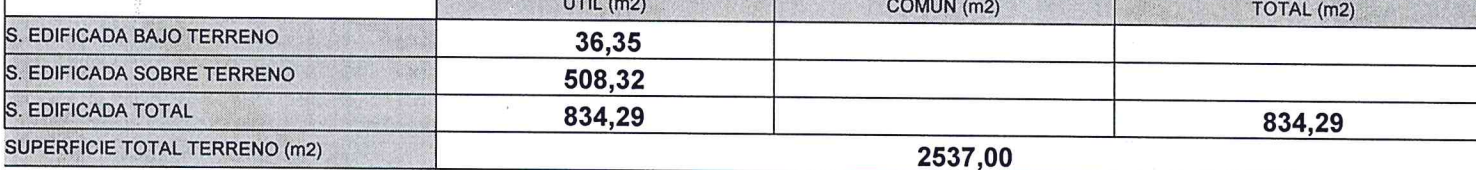

### 7.3.- NORMAS URBANÍSTICAS APLICADAS

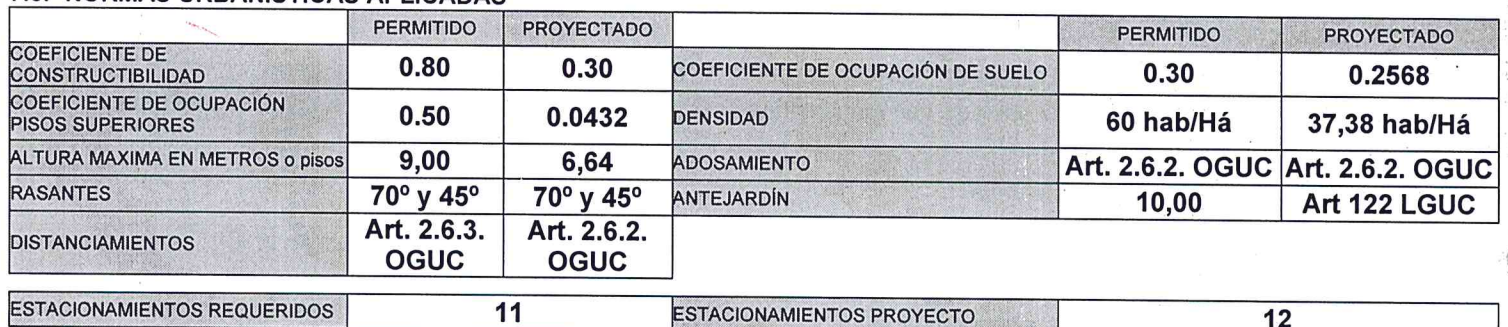

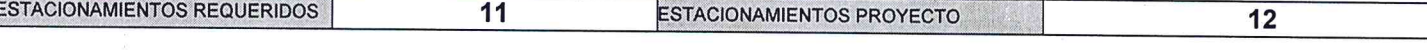

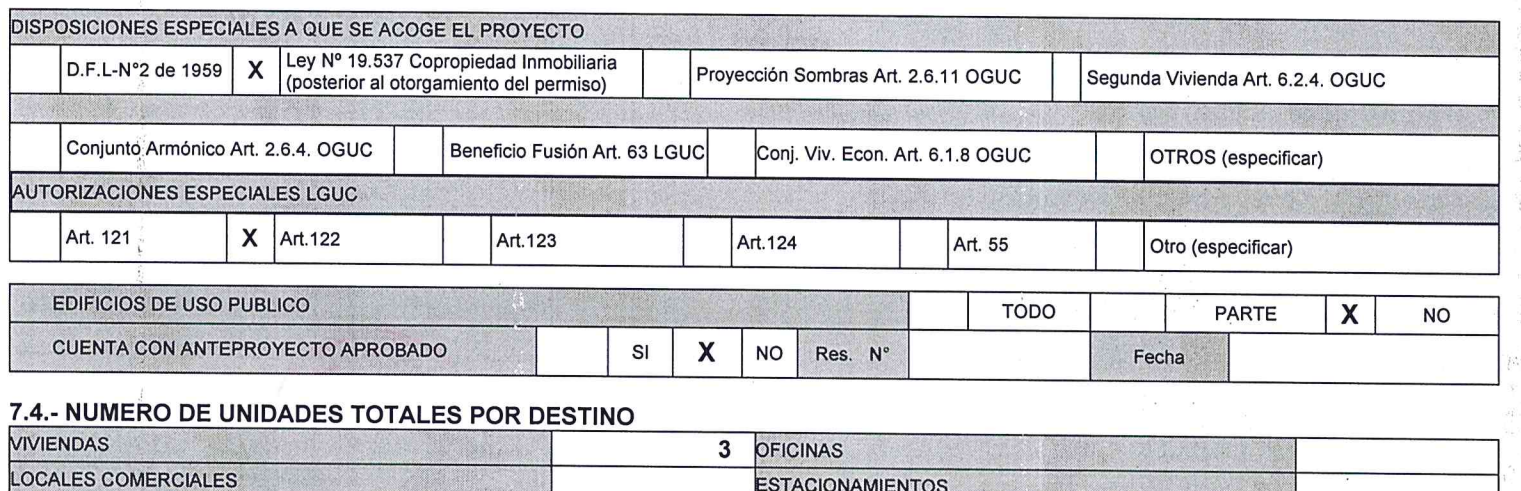

OTROS (ESPECIFICAR):

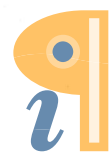

 $\mathcal{B}^{n-1}$  .

#### 6.5.- PAGO DE DERECHOS:

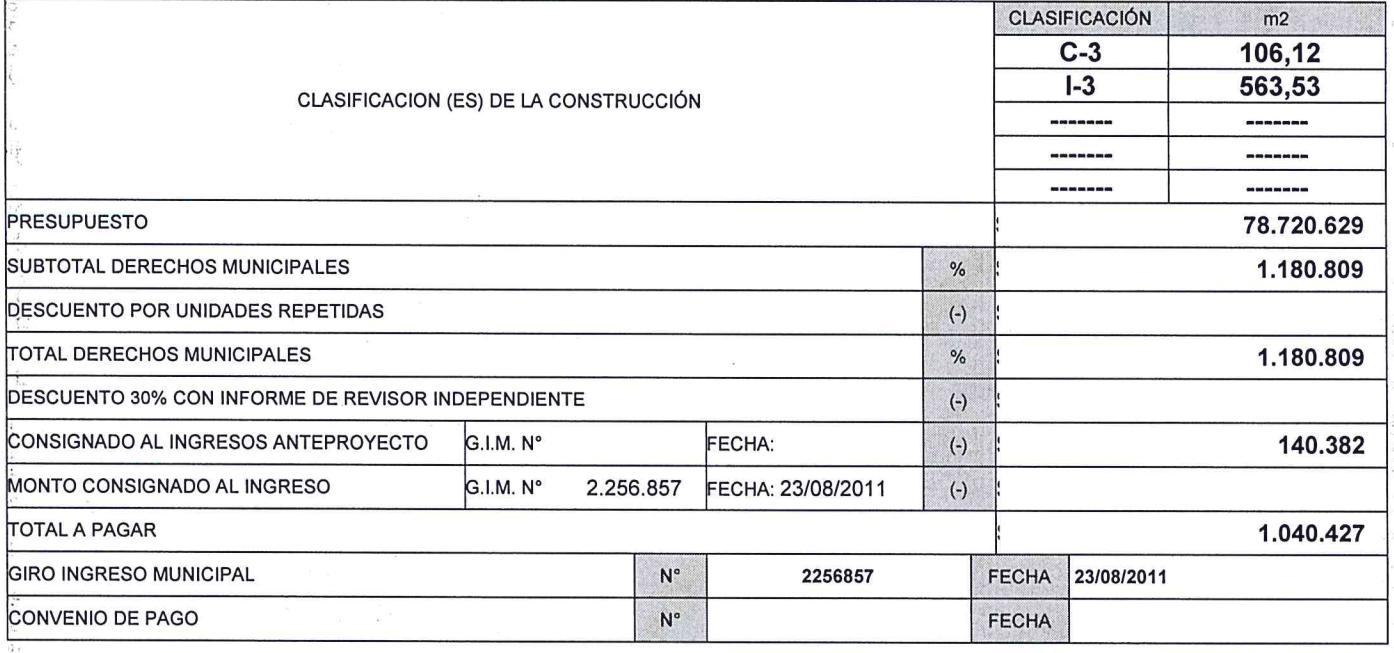

NOTAS: SOLO PARA SITUACIONES ESPECIALES DE LA AUTORIZACIÓN)

#### Permisos Anteriores

444/1985 con una superficie de 164,42 m<sup>2</sup>.

331/1992 con una superficie de 92,54 m<sup>2</sup>, (esta superfice se elimina).

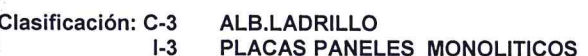

Cuadro de Superficies

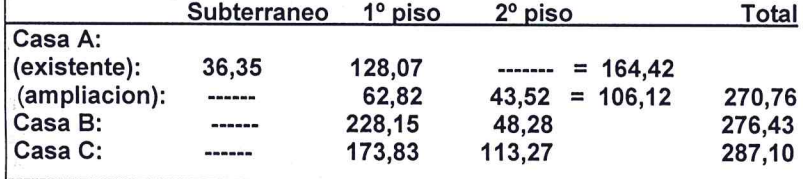

El proyecto se acoge al Art. 1.4.8. de la O.G.U.C., párrafo 2.

as edificaciones que se encuentren adosadas o pareadas, deberán estucarse y pintarse por el lado del vecino, similar a las fachadas. Las obras de Demolición y Construcción deberán efectuarse de Lunes a Viernes de 8:30 a 18:30 hrs. Y Sábados de 9:00 a 14:00 hrs.<br>En caso de ser necesaria la recostrucción de veredas frente a la propiedad. Éstas deberán eje características existentes, adjuntando autorización Serviu.

Para la Recepción Final deberá contar con los planos y Certificados de electricidad establecido en el Título 2, Art. 5.9.2. de la O.G.U.C. El profesional responsable de la ejecución de la obra deberá implementar las medidas establecidas en el Art. 5.8.3. de la O.G.U.C.<br>Será responsabilidad del constructor de la obra, mantener el ella en forma permanente y deb onformado por hojas originales y tres copias, todas con numeración correlativa; el que se entregará a la Dirección de Obras para la Recepción Final.

Cada árbol ubicado frente a la obra de construcción debe contar durante su ejecución con una protección de madera de 1,50 mts. de alto, 1,00 x 1,00 mts. de base mínimo y pintada blanco.

De acuerdo a la Ley Nº 20.016 (DO 25/05/2005), el cumplimiento de disposiciones legales será de exclusiva responsabilidad del<br>arquitecto proyectista y del revisor externo, cuando lo hubiere. La DOM se reserva el derecho a leyes y normas en que puedan incurrir.

El presente Permiso no incluye el proyecto de socalzado ni excavaciones, por lo anterior, deberá presentarlo y aprobarlo previo al inicio de las obras.

 $155$ 

**CARLOS LINERØS/ECHEVERRIA** DIRECTOR DE OBRAS MUNICIPALES. **FIRMAY** 

**IDAD** 

D'RECTOR

医白色 医心包 医第三次 医单位

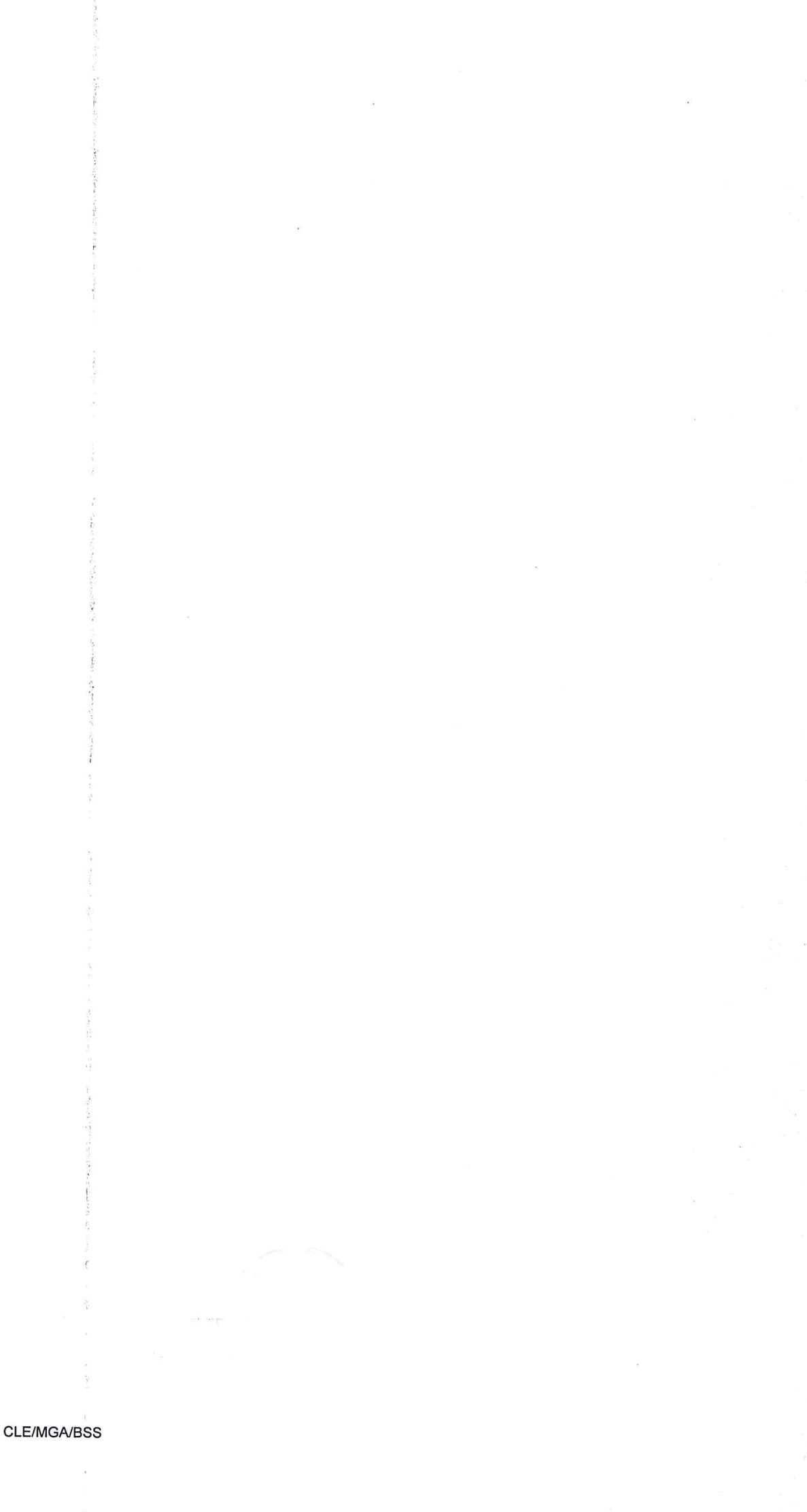